Dexpot Crack (LifeTime) Activation Code 2022 [New]

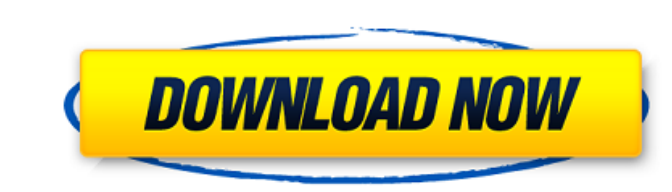

### **Dexpot Crack+ License Keygen [Latest-2022]**

Dexpot Torrent Download is a simple tool with which you can increase the area of your screen by creating several virtual desktops. The interface is quite simple and clean, with all the important elements of the application being available in the menu. It may be expanded and collapsed, and you can switch between the active and inactive desktops with the help of a hotkey. The settings may be adjusted by clicking on the screen, whereupon a small dialog with an appropriate slider may appear. You can switch between the preset opacity, transparency, and transparency levels, as well as the window types, with the help of the slider. To perform a quick task, you can use the hotkeys that are available in the application. In addition to this, it is also possible to arrange the desktops by title and location. When you select a desktop, you may load it with the help of the desktop manager. Using the previewing window, you can select the icons that you may want to include in the desktop. A preview of the desktop may be generated when you click on the 'Create' button. Thus, you may end up with an empty, full of icons, or an advanced desktop, that has a neat layout with different configurations and wallpapers. If you want to disable the desktop manager, you can do that by clicking on the desktop manager icon in the tray. In addition to this, you may manipulate the desktop areas at your will. For instance, you can get a desktop that shows each application in a separate window and have a desktop with a full of icons or a simple taskbar. When you want to modify the application from each desktop, you can leave it using the window button in the tray. For starters, this program may come pre-installed. However, if you want to download it, you can do so by clicking on the 'Download' button on the desktop. Installing the application is quite easy, with the installer setting up the installation in no time. The application also comes with a clean uninstaller. If you prefer a non-free application, you may look at other options. Dexpot is a great tool for those who are looking for something lightweight. Some settings may be adjusted in the application's interface, as well. The application may be set to automatically start when the system boots. In addition to this, you may also change the process priority and user priority. The latter allows you to set the application to real-time, low,

# **Dexpot Serial Number Full Torrent Download For PC**

Dexpot Free Download is a lightweight and free desktop tool to create virtual desktops (up to 20 per desktop). Program Features: 1. Create up to 20 virtual desktops 2. Create your own user interface 3. Hotkey support 4. No installation required 5. Simple interface 6. Tray icon, window manager, slideshow and desktop manager 7. Compose and arrange windows 8. Full support for Windows 7 and Vista 9. Dock and window manager The program requires that you allocate a fixed amount of memory to run in (10MB minimum). The system requirements of Dexpot include: System Requirements: 1. DirectX 9.0 or later 2. Windows 2000 or later 3. At least 10MB of RAM The Final Say Pros: 1. Simple interface 2. Hotkey support 3. No installation required 4. Tray icon, window manager, slideshow and desktop manager 5. Compose and arrange windows 6. Decent performance 7. No bugs Cons: 1. No way to change the desktop wallpaper Conclusion: If you are looking for a desktop tool to expand the screen area, Dexpot is a nice little app that may be worth trying. Community Help Get latest updates about Open Source Projects, Conferences and News. Sign up for the SourceForge newsletter: CountryState JavaScript is required for this form. I agree to receive quotes, newsletters and other information from sourceforge.net and its partners regarding IT services and products. I understand that I can withdraw my consent at any time. Please refer to our Privacy Policy or Contact Us for more detailsIt had previously been thought that Octavian's identity would be revealed as the game went on. Fans are now speculating that they think a new character revealed in the epilogue will be Octavian. But Game Informer has snuck out a new exclusive inside the game's weekly magazine to reveal that the identity of Octavian could be the very last puzzle to be solved. They say: "How do you uncover Octavian's identity? The answer lies within a series of hidden locations and riddles scattered across Rome and beyond. These challenges test your skill to spot the cryptic clues and discern the correct path to unlock a new pathway to Vespasian's death." b7e8fdf5c8

### **Dexpot Crack + Product Key [March-2022]**

Fern Widget Fern Widget is a neat widget that displays an image that is selected on the desktop. You will be offered to install it by the software updater of your OS. Fern Widget Free Download Full Version Mac OS X for free. Features of Fern Widget: Fern Widget is a simple and elegant widget for Mac OS X Lion that allows users to easily choose the app on the desktop. Livewallpaper displays wallpaper images while working. Live Wallpaper can be changed for each of your windows. Wallpaper Changer can be used as a desktop wallpaper changer. It can set the desktop wallpaper. It has a simple and easy-to-use interface to choose different wallpapers. Switch for any window by simple click on any window, which can be dragged and drop between windows. Drag and drop any icon in any window. When dragging an icon between two windows, an arrow will be shown above the corner of the icon. When moving an icon between two windows, the icon will automatically be closed. About The Author I am working as a freelance writer. My main field is about PC security, antivirus software and mobile gaming. I have working knowledge about Android, iOS and Windows Mobile. I am interested to read and write about new technology that is developed around the world.HARARE, Zimbabwe (AP) - The Latest on Zimbabwean elections (all times local): 5:45 p.m. Communist-run Zimbabwe's main opposition party has claimed victory in disputed elections after results showed it had defeated President Emmerson Mnangagwa's ruling party. The alliance, which won 52 of 120 seats, denounced "inhuman" delays in announcing results and there were still a few hours before the official announcement to count the votes. Opposition leader Nelson Chamisa said he was "happy" and called for Zimbabweans to work together to heal the nation and restore democracy. Voters began turning out in huge numbers at 7 a.m. Saturday to cast their ballots in the first elections since longtime President Robert Mugabe was ousted in a de facto military coup last year. The vote, marred by violence and allegations of irregularities, was meant to pave the way for Mugabe to set a new political order after the former guerrilla leader's reign. \_\_\_

# **What's New in the Dexpot?**

✔ Using hotkeys to switch virtual desktops ✔ Using the hotkeys to move, split and resize windows ✔ Using the hotkeys to close the windows ✔ Using the hotkeys to move the windows to another desktop v Using hotkeys to adjust the opacity of the windows and the desktop background v Using hotkeys to change the keyboard settings v Using hotkeys to add and remove virtual desktops v Using the tray icons to switch between desktops v Using the windows v Using the tray icons to close the windows v Using the tray icons to create a new desktop v Using the tray icons to modify the windows v Using the desktop manager v Using the tray icons to close the window manager v Using the hotkeys for automating the tasks v Using the tray icons for managing and accessing the virtual desktops The Home Screen allows you to easily switch between applications. A new Main Screen (base) is added to each new virtual desktop by default. This screen is used as a base for all open windows and dialogs. When you use a desktop hotkey (eg. TAB key) to switch to a particular desktop you will always be returned to the main screen. Multiple windows may be grouped together on a virtual desktop. A virtual desktop may have different wallpapers. Each desktop may have a different wallpaper. If you create a virtual desktop with a window, the process priority and resource limits of the active application will be set to those of the virtual desktop. You can adjust the number of virtual desktop each virtual desktop can store. The virtual desktop manager works very well. To add or remove a virtual desktop, just right click on the window and choose Manager Preferences... An Existing virtual desktop can be set as the main desktop. The application remembers the last virtual desktop used by the user. New virtual desktop can be added or removed. The program sets the desired properties of virtual desktops by default. These properties can be modified with the help of the Desktop Manager. The desktop manager remembers the last used properties for each virtual desktop. Dexpot Pro Features: ✔ Using hotkeys to switch virtual desktops ✔ Using the hotkeys to move, split and resize windows ✔ Using the hotkeys to close the windows ✔ Using the hotkeys to move the windows to another desktop

#### **System Requirements For Dexpot:**

Minimum: OS: Windows XP SP3, Windows 7 SP1 or Windows 8 Processor: 1GHz or faster Memory: 256MB Hard Drive: 2GB DirectX: DirectX 9.0c compatible Additional Notes: Burning Speed: Slow Burning Type: DVD+R or DVD+RW Max Imported Library Size: 20GB DVD+R maximum read speed: 8x DVD+RW maximum write speed: 8x Recommended: OS: Windows

Related links:

<https://ibipti.com/btn-help-desk-kb-with-keygen-updated-2022/> <https://www.academiama.cl/aulavirtual/blog/index.php?entryid=3529> <https://www.gaf.de/system/files/webform/cv/indeder435.pdf> <https://www.beaches-lakesides.com/realestate/playary-11-2-1-crack-free-download-mac-win-latest-2022/> [https://travelwithme.social/upload/files/2022/07/fFeSGaR3tWAvhzqMz7JR\\_04\\_d9a4cc58573638ff126c0fbe840958c7\\_file.pdf](https://travelwithme.social/upload/files/2022/07/fFeSGaR3tWAvhzqMz7JR_04_d9a4cc58573638ff126c0fbe840958c7_file.pdf) <http://drummoiro.yolasite.com/resources/All-Menu-Icons-Crack---Full-Product-Key-Updated-2022.pdf> <https://laculinaria.de/beremiz-license-code/> <http://wp2-wimeta.de/windows-startup-program-manager-crack/> <https://abbasiyatoday.com/wp-content/uploads/2022/07/EclipsePOS.pdf> <https://ready2reading.com/wp-content/uploads/2022/07/visacke.pdf> <https://autko.nl/2022/07/img-extractor-keygen-for-lifetime-updated/> [https://bioregeneracion-articular.mx/wp-content/uploads/2022/07/AGI\\_WebSurfer\\_Crack\\_\\_Product\\_Key\\_Free.pdf](https://bioregeneracion-articular.mx/wp-content/uploads/2022/07/AGI_WebSurfer_Crack__Product_Key_Free.pdf) <https://www.colorado.edu/offcampus/sites/default/files/webform/wyllio563.pdf> [https://ameeni.com/upload/files/2022/07/GZgd8BlZCGHYflchXpQe\\_04\\_d9a4cc58573638ff126c0fbe840958c7\\_file.pdf](https://ameeni.com/upload/files/2022/07/GZgd8BlZCGHYflchXpQe_04_d9a4cc58573638ff126c0fbe840958c7_file.pdf) <https://www.aulavirtual.icaf.cl/blog/index.php?entryid=2949> <http://www.pickrecruit.com/hertzer-tec-quadratic-solver-pcwindows/> <https://wakelet.com/wake/B9mzkJisni-xoezsJnaWe> <https://ratharchitectonic.com/sites/default/files/webform/My-Club.pdf> <http://findmallorca.com/the-word-of-god-for-you-right-now-crack-free-download-for-pc/> <https://www.realvalueproducts.com/sites/realvalueproducts.com/files/webform/split-and-tile-image-splitter.pdf>